2007 Word [4] PDF

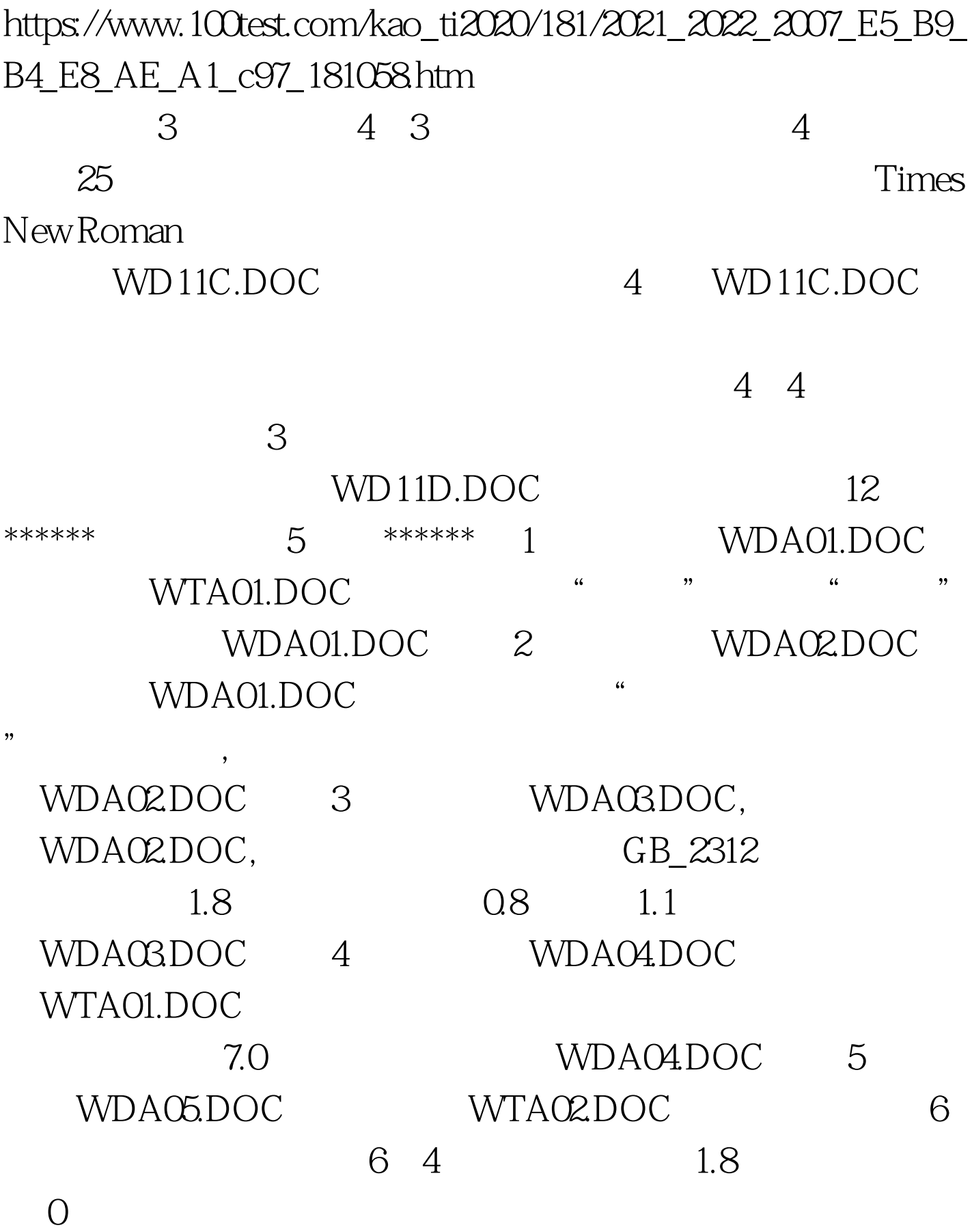

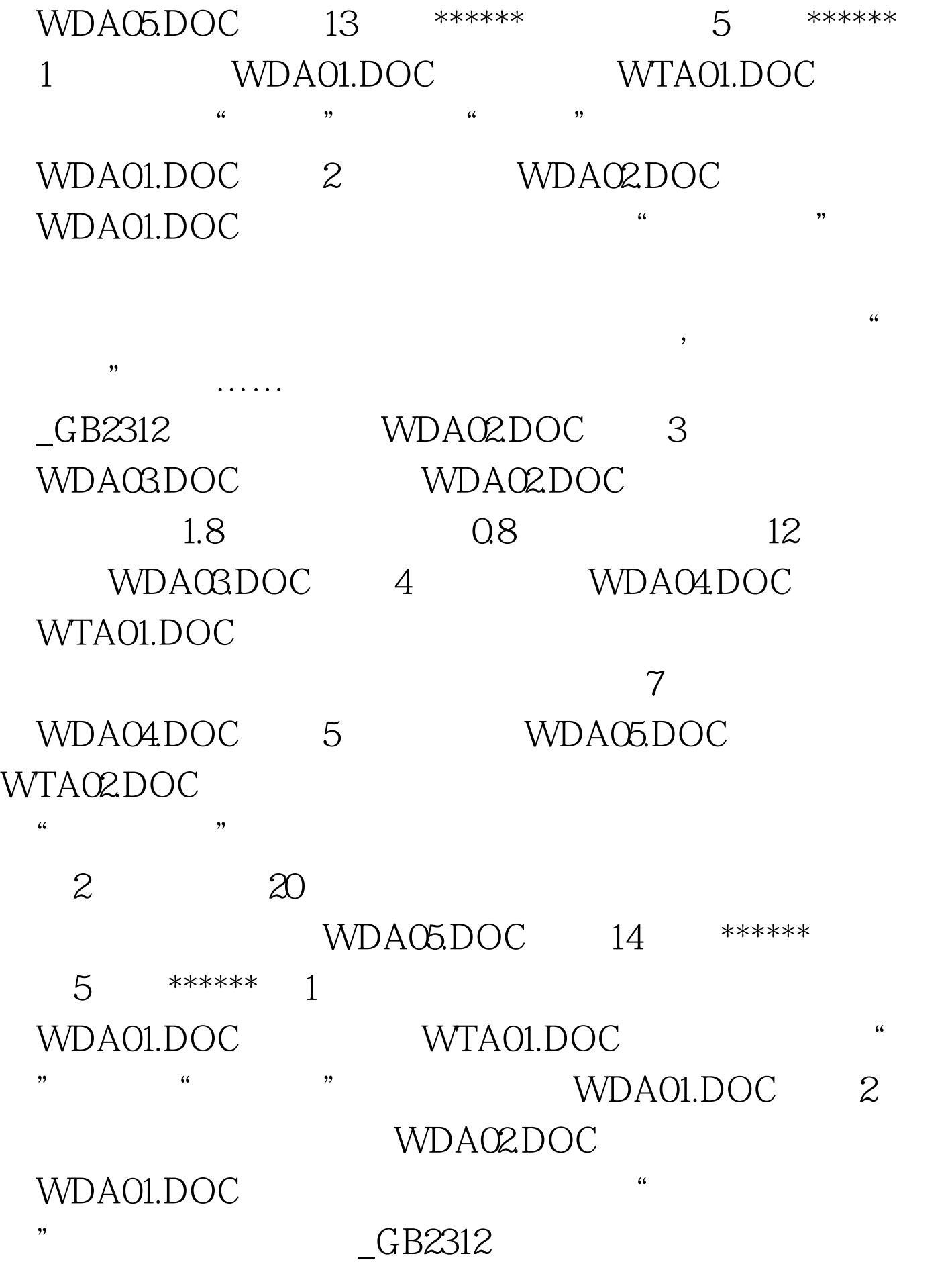

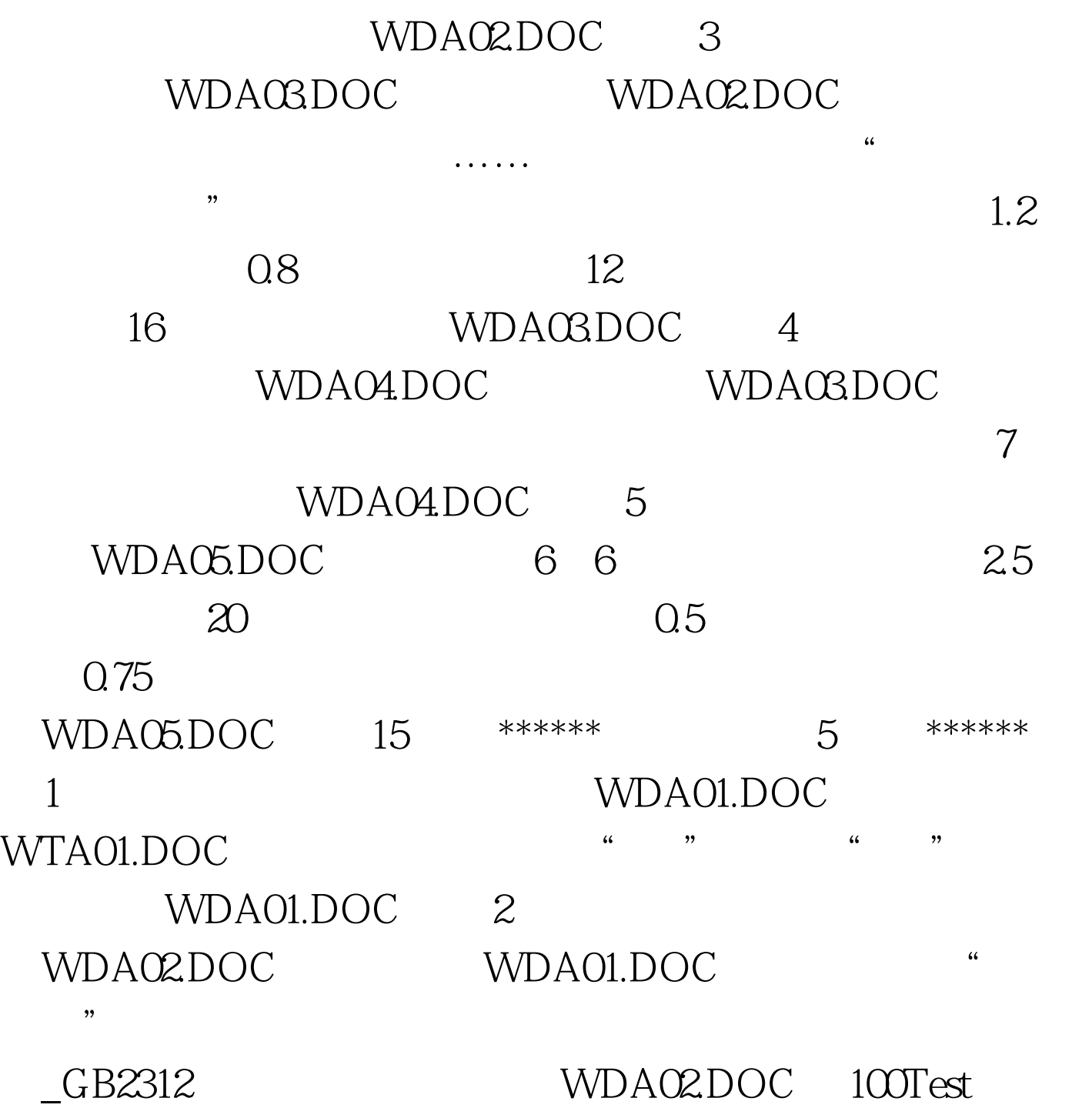

www.100test.com